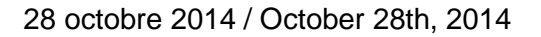

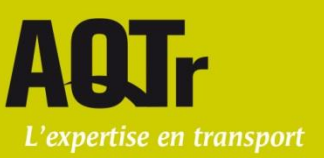

# **Bulletin de l'AQTr #32 - [2014 : Formulaires dynamisés](https://aqtr.com/ecoles-conduite/services-ecoles/bulletin-information/bulletin-laqtr-32-2014-formulaires-dynamises)**

# *Sujet : formulaires en mode PDF dynamique*

Par le présent bulletin, nous vous informons que le Programme de reconnaissance des écoles de conduite (PREC) met à la disposition des écoles de conduite **sur le site de l'AQTr (section des écoles de conduite) plusieurs formulaires dynamisés.**

Ces formulaires s'utilisent généralement de la même manière que les formulaires que vous aviez l'habitude d'utiliser sauf que l'information doit être saisie directement à l'écran.

Ces formulaires ayant fait l'objet d'une révision, les anciennes versions ne seront donc plus accessibles à compter de ce jour.

#### **L'AQTr vous invite à utiliser les nouveaux formulaires dynamisés qui se retrouvent dans la liste suivante.**

# **Voici la liste des formulaires déjà disponibles sur notre site :**

- *Formulaire d'autorisation de paiement par carte de crédit* (pour le paiement des factures)
- *Formulaire de dérogation*
- *Bon de commande – fournitures officielles*
- *Bon de commande – matériel didactique*

# **Pour les demandes de reconnaissance :**

- *Formulaire d'inscription à la reconnaissance d'une école de conduite*
- *Formulaire d'autorisation de paiement par carte de crédit – formation sur les Exigences détaillées*

# **Pour les inscriptions aux formations:**

- *Formulaire Inscription Moniteur ESR*
- *Formulaire Inscription Moniteur classe 6*
- *Formulaire Inscription Instructeur*
- *Formulaire de reprise à un examen*

La/le coordonnatrice/eur responsable de votre dossier école est disponible pour répondre à toutes vos questions.

# **News bulletin from the AQTr #32: Interactive Forms**

#### *Abstract: dynamic PDF forms for you to use*

By the present newsletter, the Programme de reconnaissance des écoles de conduite of the Association québécoise des transports (AQTr) would like to inform you that interactive forms **are available online (AQTr's website, section "Écoles de conduite") for the driving schools to use**.

These forms are usually used the same way as non-dynamic ones, except that they can be filled in immediately from the screen. Since they have been reviewed, the old versions (the "static ones") of these forms will not be available anymore.

Therefore, **the AQTr asks the driving schools to start using from now on the new forms of the listed below.**

#### **Here is the list of the forms that are already available online:**

- *Formulaire d'autorisation de paiement par carte de crédit* (pour le paiement des factures)
- *Formulaire de dérogation*
- *Bon de commande – fournitures officielles*
- *Bon de commande – matériel didactique*

#### **Application for Recognition forms:**

- *Formulaire d'inscription à la reconnaissance d'une école de conduite*
- *Formulaire d'autorisation de paiement par carte de crédit – formation sur les Exigences détaillées*

#### **To enroll in a training:**

- *Formulaire Inscription Moniteur ESR*
- *Formulaire Inscription Moniteur classe 6*
- *Formulaire Inscription Instructeur*
- *Formulaire de reprise à un examen*

The coordinator in charge of your driving school's file will be able to answer your questions on that matter.